## **Perform Entity Actions**

Entities can be managed using the actions in the **Entities** and **Entity Collection** grids. Entity actions are visible only if you have Entity View and Entity Manage permissions. These actions provide a convenient way to update all of entities in a dynamic group. Multiple entity attributes can be updated simultaneously, and entities can excluded or included from participating in assessments.

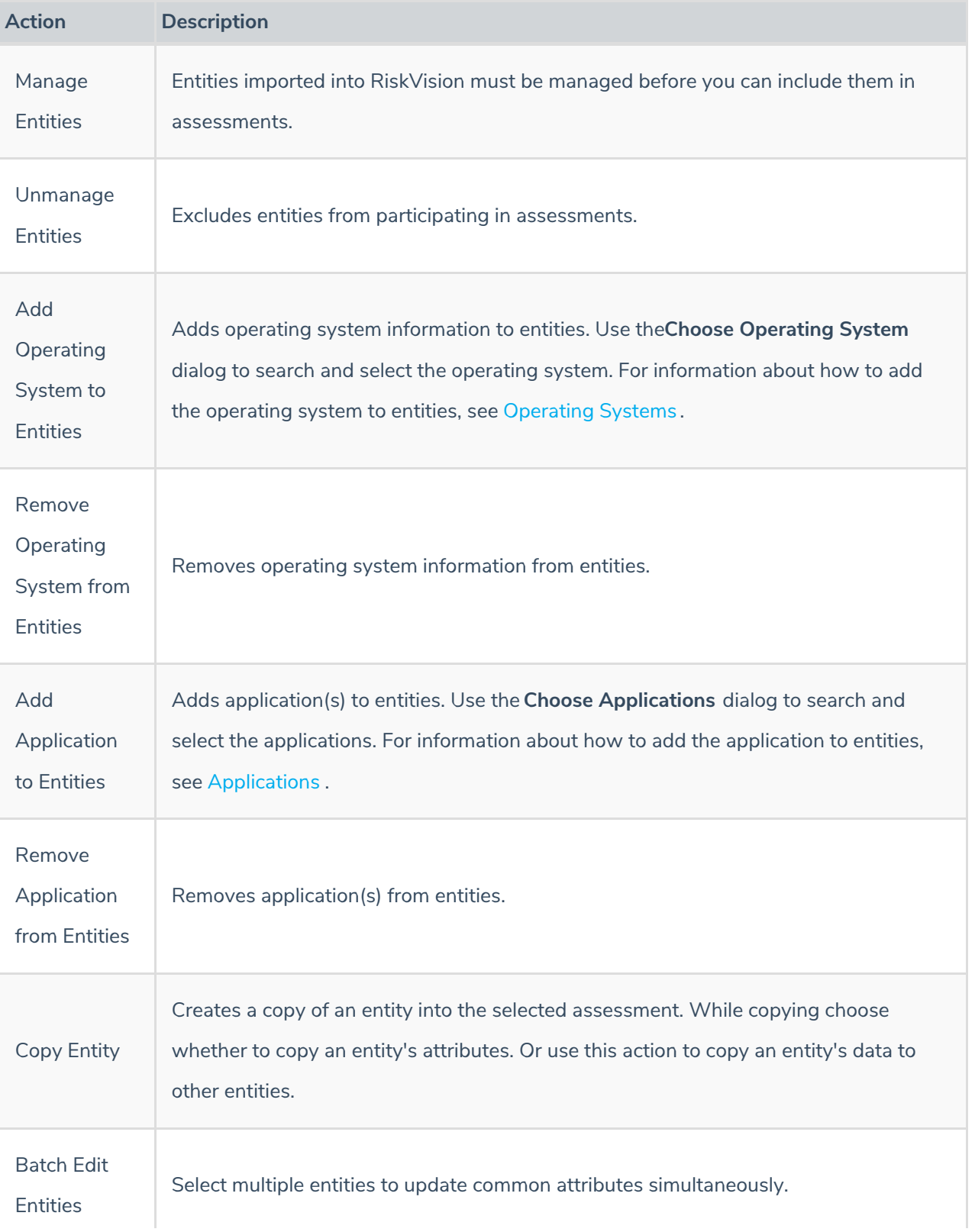

The following table lists different the available actions and their purpose:

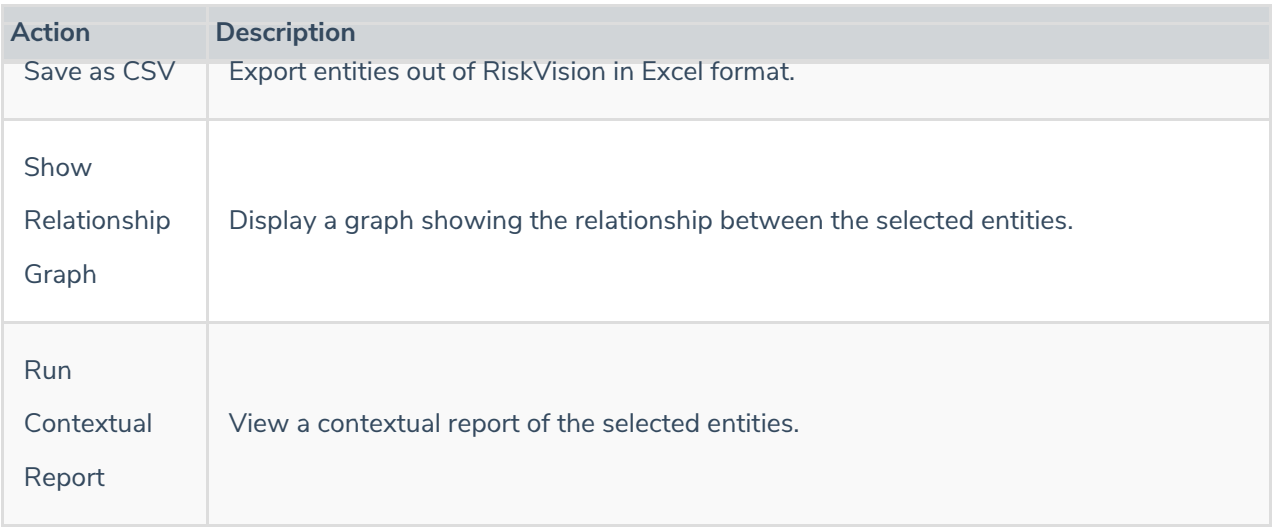

The **Export Entities** option is configurable. If you have a lot entities, you can choose to turn off the **Export Entities** option by modifying the ui.asset.grid.export.enable property.

If ui.asset.grid.export.enable = True, **Export Entities** will appear in the **More Actions** dropdown.

If  $\boxed{grid.csvexport-all}$  = True, users will be able to export entities to CSV files.